# **AIECE2022-0003**

## **WIDE EQUATIONS IN ASMECONF.CLS**

**John H. Lienhard V**<sup>∗</sup>

Fellow of ASME Rohsenow Kendall Heat Transfer Laboratory, Department of Mechanical Engineering, Massachusetts Institute of Technology, Cambridge, MA 02139 USA

## **ABSTRACT**

*This paper gives several examples of typesetting very wide equations with* LATEX *in the* asmeconf *class* [\[1\]](#page-7-0) *using* asmewide.sty*. The style defines a the* widetext *environment, built on the 2021 release of* cuted.sty [\[2\]](#page-7-1) *from the* sttools *bundle* [\[3\]](#page-7-2)*, which is available from CTAN, [ctan.org.](http://ctan.org) Significant hand-fitting around pagebreaks, floats, and footnotes is required to obtain good results. Users can change the source file to explore the behavior and limitations of the* widetext *environment. Only the text in red in this document meant to be read—the rest is simply filler to aid in layout.*

**Keywords: ASME conference paper, LATEX template, wide equations, asmeconf**

## **1. INTRODUCTION**

Lorem ipsum dolor sit amet, consectetuer adipiscing elit. Ut purus elit, vestibulum ut, placerat ac, adipiscing vitae, felis. Curabitur dictum gravida mauris. Nam arcu libero, nonummy eget, consectetuer id, vulputate a, magna. Donec vehicula augue eu neque. Pellentesque habitant morbi tristique senectus et netus et malesuada fames ac turpis egestas. Mauris ut leo. Cras viverra metus rhoncus sem. Nulla et lectus vestibulum urna fringilla ultrices. Phasellus eu tellus sit amet tortor gravida placerat. Integer sapien est, iaculis in, pretium quis, viverra ac, nunc. Praesent eget sem vel leo ultrices bibendum. Aenean faucibus. Morbi dolor nulla, malesuada eu, pulvinar at, mollis ac, nulla. Curabitur auctor semper nulla. Donec varius orci eget risus. Duis nibh mi, congue eu, accumsan eleifend, sagittis quis, diam. Duis eget orci sit amet orci dignissim rutrum.

Nam dui ligula, fringilla a, euismod sodales, sollicitudin vel, wisi. Morbi auctor lorem non justo. Nam lacus libero, pretium at, lobortis vitae, ultricies et, tellus. Donec aliquet, tortor sed

accumsan bibendum, erat ligula aliquet magna, vitae ornare odio metus a mi. Morbi ac orci et nisl hendrerit mollis. Suspendisse ut massa. Cras nec ante. Pellentesque a nulla. Cum sociis natoque penatibus et magnis dis parturient montes, nascetur ridiculus mus. Aliquam tincidunt urna. Nulla ullamcorper vestibulum turpis. Pellentesque cursus luctus mauris.

## **2. SECTION**

Nulla malesuada porttitor diam. Donec felis erat, congue non, volutpat at, tincidunt tristique, libero. Vivamus viverra fermentum felis. Donec nonummy pellentesque ante. Phasellus adipiscing semper elit. Proin fermentum massa ac quam. Sed diam turpis, molestie vitae, placerat a, molestie nec, leo. Maecenas lacinia. Nam ipsum ligula, eleifend at, accumsan nec, suscipit a, ipsum. Morbi blandit ligula feugiat magna. Nunc eleifend consequat lorem. Sed lacinia nulla vitae enim. Pellentesque tincidunt purus vel magna. Integer non enim. Praesent euismod nunc eu purus. Donec bibendum quam in tellus. Nullam cursus pulvinar lectus. Donec et mi. Nam vulputate metus eu enim. Vestibulum pellentesque felis eu massa.

Quisque ullamcorper placerat ipsum. Cras nibh. Morbi vel justo vitae lacus tincidunt ultrices. Lorem ipsum dolor sit amet, consectetuer adipiscing elit. In hac habitasse platea dictumst. Integer tempus convallis augue. Etiam facilisis. Nunc elementum fermentum wisi. Aenean placerat. Ut imperdiet, enim sed gravida sollicitudin, felis odio placerat quam, ac pulvinar elit purus eget enim. Nunc vitae tortor. Proin tempus nibh sit amet nisl. Vivamus quis tortor vitae risus porta vehicula.

#### **2.1 Subsection**

Fusce mauris. Vestibulum luctus nibh at lectus. Sed bibendum, nulla a faucibus semper, leo velit ultricies tellus, ac venenatis arcu wisi vel nisl. Vestibulum diam. Aliquam pellentesque, augue quis sagittis posuere, turpis lacus congue quam, in hendrerit risus eros eget felis. Maecenas eget erat in sapien

<sup>∗</sup>Corresponding author: lienhard@mit.edu

Examples of widetext in asmeconf. Version 1.1, February 15, 2022

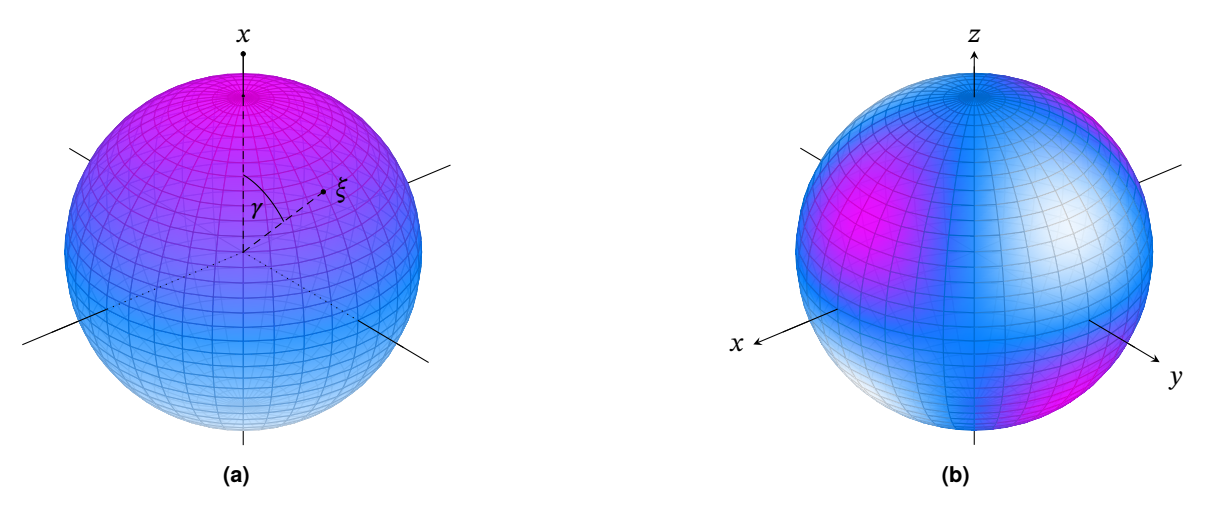

<span id="page-1-1"></span>**FIGURE 1:** A FIGURE WITH TWO SUBFIGURES: (A) ZONAL HARMONIC  $n = 1$ ,  $m = 0$ , (B) TESSERAL HARMONIC  $n = 2$ ,  $m = 3$ . SEE **APPENDIX [A.](#page-7-3)**

mattis porttitor. Vestibulum porttitor. Nulla facilisi. Sed a turpis eu lacus commodo facilisis. Morbi fringilla, wisi in dignissim interdum, justo lectus sagittis dui, et vehicula libero dui cursus dui. Mauris tempor ligula sed lacus. Duis cursus enim ut augue. Cras ac magna. Cras nulla. Nulla egestas. Curabitur a leo. Quisque egestas wisi eget nunc. Nam feugiat lacus vel est. Curabitur consectetuer.

Suspendisse vel felis. Ut lorem lorem, interdum eu, tincidunt sit amet, laoreet vitae, arcu. Aenean faucibus pede eu ante. Praesent enim elit, rutrum at, molestie non, nonummy vel, nisl. Ut lectus eros, malesuada sit amet, fermentum eu, sodales cursus, magna. Donec eu purus. Quisque vehicula, urna sed ultricies auctor, pede lorem egestas dui, et convallis elit erat sed <span id="page-1-2"></span>nulla. Donec luctus. Curabitur et nunc. Aliquam dolor odio, commodo pretium, ultricies non, pharetra in, velit. Integer arcu est, nonummy in, fermentum faucibus, egestas vel, odio.

## **3. SINGLE WIDE EQUATION ON THE PAGE**

Equation [\(1\)](#page-1-0) is an equation with a matrix that is too large to fit into one column. A multiline math environment will not help because the equation cannot be broken into parts that each fit into a column. The widetext environment solves the problem.

A two-column wide figure, Fig. [1,](#page-1-1) has floated from a previous page to the top of this page, but does not interfere with the widetext material (a one column float would interfere).

<span id="page-1-0"></span>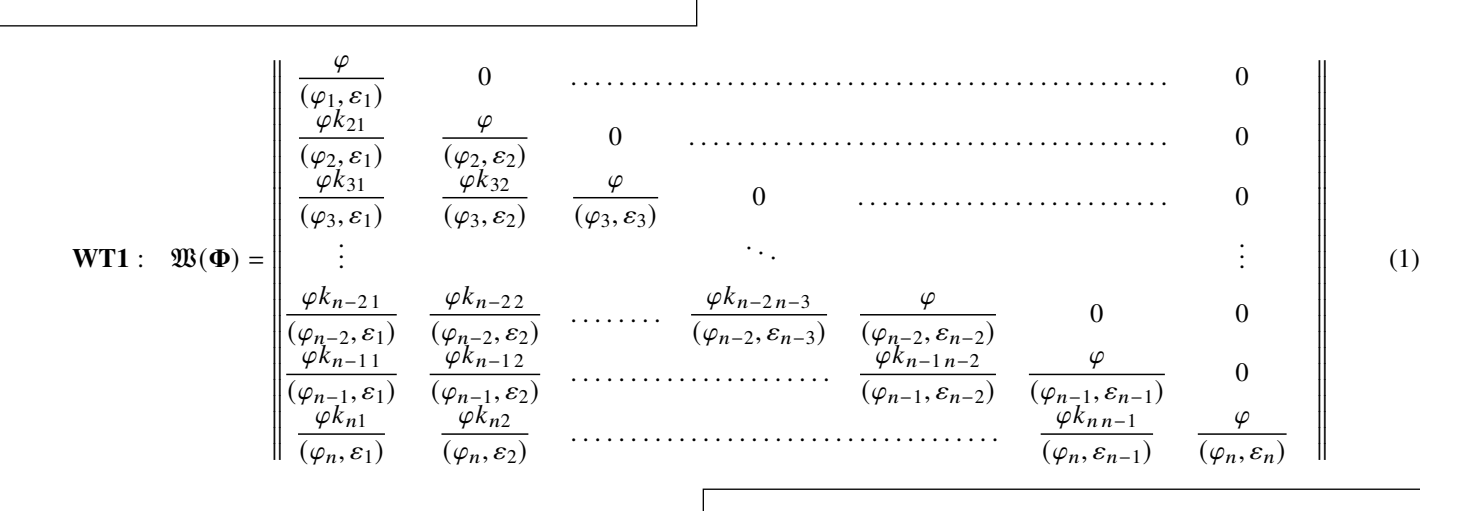

Sed commodo posuere pede. Mauris ut est. Ut quis purus. Sed ac odio. Sed vehicula hendrerit sem. Duis non odio. Morbi ut dui. Sed accumsan risus eget odio. In hac habitasse platea dictumst. Pellentesque non elit. Fusce sed justo eu urna porta tincidunt. Mauris felis odio, sollicitudin sed, volutpat a, ornare ac, erat. Morbi quis dolor. Donec pellentesque, erat ac sagittis semper, nunc dui lobortis purus, quis congue purus metus ultricies tellus. Proin et quam. Class aptent taciti sociosqu ad litora torquent per conubia nostra, per inceptos hymenaeos. Praesent sapien turpis, fermentum vel, eleifend faucibus, vehicula eu, lacus.

Pellentesque habitant morbi tristique senectus et netus et malesuada fames ac turpis egestas. Donec odio elit, dictum in, hendrerit sit amet, egestas sed, leo. Praesent feugiat sapien aliquet odio. Integer vitae justo. Aliquam vestibulum fringilla lorem. Sed neque lectus, consectetuer at, consectetuer sed, eleifend ac, lectus. Nulla facilisi. Pellentesque eget lectus. Proin eu metus. Sed porttitor. In hac habitasse platea dictumst. Suspendisse eu lectus. Ut mi mi, lacinia sit amet, placerat et, mollis vitae, dui. Sed ante tellus, tristique ut, iaculis eu, malesuada ac, dui. Mauris nibh leo, facilisis non, adipiscing quis, ultrices a, dui.

## **4. TWO WIDE EQUATIONS ON THE PAGE**

Morbi luctus, wisi viverra faucibus pretium, nibh est placerat odio, nec commodo wisi enim eget quam. Quisque libero justo, consectetuer a, feugiat vitae, porttitor eu, libero. Suspendisse sed mauris vitae elit sollicitudin malesuada. Maecenas ultricies eros sit amet ante. Ut venenatis velit. Maecenas sed mi eget dui varius euismod. Phasellus aliquet volutpat odio. Vestibulum ante ipsum primis in faucibus orci luctus et ultrices posuere cubilia Curae; Pellentesque sit amet pede ac sem eleifend consectetuer. Nullam elementum, urna vel imperdiet sodales, elit ipsum pharetra ligula, ac pretium ante justo a nulla. Curabitur tristique arcu eu metus. Vestibulum lectus. Proin mauris. Proin eu nunc eu urna hendrerit faucibus. Aliquam auctor, pede consequat laoreet varius, eros tellus scelerisque quam, pellentesque hendrerit ipsum dolor sed augue. Nulla nec lacus.

Suspendisse vitae elit. Aliquam arcu neque, ornare in, ullamcorper quis, commodo eu, libero. Fusce sagittis erat at erat tristique mollis. Maecenas sapien libero, molestie et, lobortis in, sodales eget, dui. Morbi ultrices rutrum lorem. Nam elementum ullamcorper leo. Morbi dui. Aliquam sagittis. Nunc placerat. Pellentesque tristique sodales est. Maecenas imperdiet lacinia velit. Cras non urna. Morbi eros pede, suscipit ac, varius vel, egestas non, eros. Praesent malesuada, diam id pretium elementum, eros sem dictum tortor, vel consectetuer odio sem sed wisi.

$$
\mathbf{W} \mathbf{T2}: \int_{a}^{b} \left\{ \int_{a}^{b} \left[ f(x)^{2} g(y)^{2} + f(y)^{2} g(x)^{2} \right] - 2 f(x) g(x) f(y) g(y) \, dx \right\} dy \neq \frac{1}{\sqrt{\int_{a}^{b} \left\{ g(y)^{2} \int_{a}^{b} f^{2} + f(y)^{2} \int_{a}^{b} g^{2} - 2 f(y) g(y) \int_{a}^{b} f g \right\} dy}
$$
\n(2)

In this case, we have a pair of wide equations on the same page. The widetext environment cannot be used twice on the same page! To resolve the conflict, we remain in single column mode between the two equations.

This page also includes a single column float, Table [1.](#page-2-0) This float must come after the widetext environment. We use the \begin{table}[b] option to force the table to the bottom of the column. The two column table, Table [2,](#page-3-0) floats to the top of the next page and creates no problems.

$$
\textbf{WTS}: \int_{a}^{b} \left\{ \int_{a}^{b} \left[ f(x)^{2} g(y)^{2} + f(y)^{2} g(x)^{2} \right] - 2 f(x) g(x) f(y) g(y) \, dx \right\} dy \neq \frac{1}{\sqrt{\int_{a}^{b} \left\{ g(y)^{2} \int_{a}^{b} f^{2} + f(y)^{2} \int_{a}^{b} g^{2} - 2 f(y) g(y) \int_{a}^{b} f g \right\} dy}
$$
\n(3)

Curabitur tellus magna, porttitor a, commodo a, commodo in, tortor. Donec interdum. Praesent scelerisque. Maecenas posuere sodales odio. Vivamus metus lacus, varius quis, imperdiet quis, rhoncus a, turpis. Etiam ligula arcu, elementum a, venenatis quis, sollicitudin sed, metus. Donec nunc pede, tincidunt in, venenatis vitae, faucibus vel, nibh. Pellentesque wisi. Nullam malesuada.

<span id="page-2-0"></span>**TABLE 1: TABLE WITH MORE COMPLICATED COLUMNS**

| Experiment                                 | $\mu$ [m/s] | $T$ [ <sup>o</sup> C] |
|--------------------------------------------|-------------|-----------------------|
| The first experiment<br>we ran this        | 124.3       | 68.3                  |
| morning<br>The second<br>experiment we ran | 82.50       | 103.46                |
| this morning<br>Our competitor's<br>data   | 72.321      | 141.384               |

Morbi ut tellus ut pede tincidunt porta. Lorem ipsum dolor sit amet, consectetuer adipiscing elit. Etiam congue neque id dolor.

Donec et nisl at wisi luctus bibendum. Nam interdum tellus ac libero. Sed sem justo, laoreet vitae, fringilla at, adipiscing ut, nibh. Maecenas non sem quis tortor eleifend fermentum. Etiam id tortor ac mauris porta vulputate. Integer porta neque vitae massa. Maecenas tempus libero a libero posuere dictum. Vestibulum ante ipsum primis in faucibus orci luctus et ultrices posuere cubilia Curae; Aenean quis mauris sed elit commodo placerat. Class aptent taciti sociosqu ad litora torquent per conubia nostra, per inceptos hymenaeos. Vivamus rhoncus tincidunt libero. Etiam elementum pretium justo. Vivamus est. Morbi a tellus eget pede tristique commodo. Nulla nisl. Vestibulum sed nisl eu sapien cursus rutrum.

Nulla non mauris vitae wisi posuere convallis. Sed eu nulla nec eros scelerisque pharetra. Nullam varius. Etiam dignissim elementum metus. Vestibulum faucibus, metus sit amet mattis rhoncus, sapien dui laoreet odio, nec ultricies nibh augue a enim. Fusce in ligula. Quisque at magna et nulla commodo consequat.

<span id="page-3-0"></span>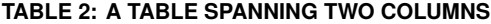

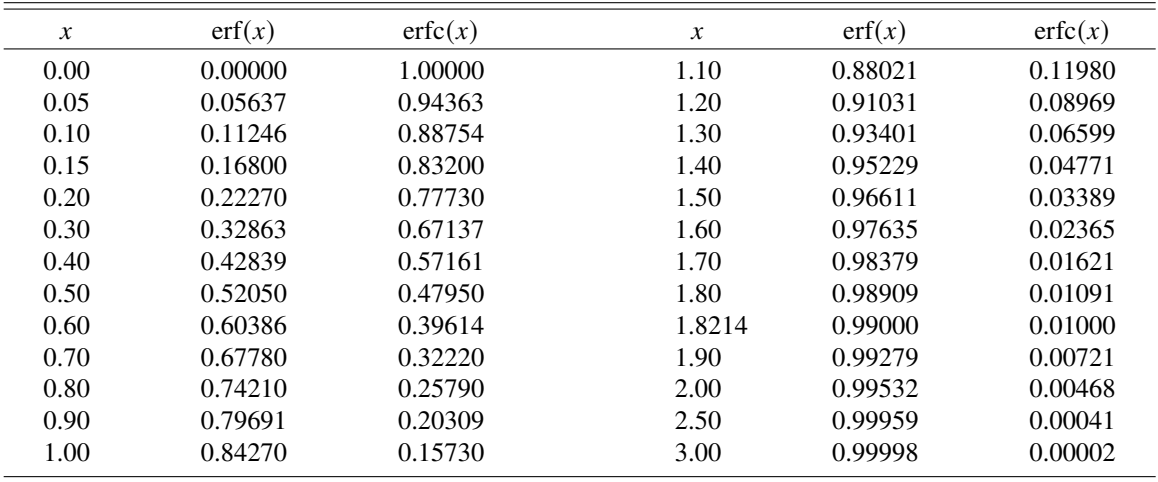

Proin accumsan imperdiet sem. Nunc porta. Donec feugiat mi at justo. Phasellus facilisis ipsum quis ante. In ac elit eget ipsum pharetra faucibus. Maecenas viverra nulla in massa.

Nulla ac nisl. Nullam urna nulla, ullamcorper in, interdum sit amet, gravida ut, risus. Aenean ac enim. In luctus. Phasellus eu quam vitae turpis viverra pellentesque. Duis feugiat felis ut enim. Phasellus pharetra, sem id porttitor sodales, magna nunc aliquet nibh, nec blandit nisl mauris at pede. Suspendisse risus risus, lobortis eget, semper at, imperdiet sit amet, quam. Quisque scelerisque dapibus nibh. Nam enim. Lorem ipsum dolor sit amet, consectetuer adipiscing elit. Nunc ut metus. Ut metus justo, auctor at, ultrices eu, sagittis ut, purus. Aliquam aliquam.

Etiam pede massa, dapibus vitae, rhoncus in, placerat posuere, odio. Vestibulum luctus commodo lacus. Morbi lacus dui, tempor sed, euismod eget, condimentum at, tortor. Phasellus aliquet odio ac lacus tempor faucibus. Praesent sed sem. Praesent iaculis. Cras rhoncus tellus sed justo ullamcorper sagittis. Donec quis orci. Sed ut tortor quis tellus euismod tincidunt. Suspendisse congue nisl eu elit. Aliquam tortor diam, tempus id, tristique eget, sodales vel, nulla. Praesent tellus mi, condimentum sed, viverra at, consectetuer quis, lectus. In auctor vehicula orci. Sed pede sapien, euismod in, suscipit in, pharetra placerat, metus. Vivamus commodo dui non odio. Donec et felis.

Etiam suscipit aliquam arcu. Aliquam sit amet est ac purus bibendum congue. Sed in eros. Morbi non orci. Pellentesque mattis lacinia elit. Fusce molestie velit in ligula. Nullam et orci vitae nibh vulputate auctor. Aliquam eget purus. Nulla auctor wisi sed ipsum. Morbi porttitor tellus ac enim. Fusce ornare. Proin ipsum enim, tincidunt in, ornare venenatis, molestie a, augue. Donec vel pede in lacus sagittis porta. Sed hendrerit ipsum quis nisl. Suspendisse quis massa ac nibh pretium cursus. Sed

sodales. Nam eu neque quis pede dignissim ornare. Maecenas eu purus ac urna tincidunt congue.

Donec et nisl id sapien blandit mattis. Aenean dictum odio sit amet risus. Morbi purus. Nulla a est sit amet purus venenatis iaculis. Vivamus viverra purus vel magna. Donec in justo sed odio malesuada dapibus. Nunc ultrices aliquam nunc. Vivamus facilisis pellentesque velit. Nulla nunc velit, vulputate dapibus, vulputate id, mattis ac, justo. Nam mattis elit dapibus purus.

Quisque enim risus, congue non, elementum ut, mattis quis, sem. Quisque elit.

Maecenas non massa. Vestibulum pharetra nulla at lorem. Duis quis quam id lacus dapibus interdum. Nulla lorem. Donec ut ante quis dolor bibendum condimentum. Etiam egestas tortor vitae lacus. Praesent cursus. Mauris bibendum pede at elit. Morbi et felis a lectus interdum facilisis. Sed suscipit gravida turpis. Nulla at lectus. Vestibulum ante ipsum primis in faucibus orci luctus et ultrices posuere cubilia Curae; Praesent nonummy luctus nibh. Proin turpis nunc, congue eu, egestas ut, fringilla at, tellus. In hac habitasse platea dictumst.

## **5. WIDE EQUATION PAIR SPLIT ACROSS PAGE BREAK AND FOLLOWED BY WIDE EQUATION**

Note that the upper rule is cleared after the first use in a widetext environment. This means that it will not show up at the top of the next page.

The \newpage command may optionally be used between the equations to force the second one onto the following page, e.g., try removing the source code line \lipsum[24] with and without \newpage.

$$
\mathbf{W}\mathbf{T4}: \int_{a}^{b} \left\{ \int_{a}^{b} \left[ f(x)^{2}g(y)^{2} + f(y)^{2}g(x)^{2} \right] - 2f(x)g(x)f(y)g(y) \, dx \right\} dy \neq \frac{1}{\sqrt{\int_{a}^{b} \left\{ g(y)^{2} \int_{a}^{b} f^{2} + f(y)^{2} \int_{a}^{b} g^{2} - 2f(y)g(y) \int_{a}^{b} f g \right\} dy}
$$
\n(4)

$$
\text{WTS}: \int_{a}^{b} \left\{ \int_{a}^{b} \left[ f(x)^{2}g(y)^{2} + f(y)^{2}g(x)^{2} \right] - 2f(x)g(x)f(y)g(y) \, dx \right\} dy \neq \frac{1}{\sqrt{\int_{a}^{b} \left\{ g(y)^{2} \int_{a}^{b} f^{2} + f(y)^{2} \int_{a}^{b} g^{2} - 2f(y)g(y) \int_{a}^{b} f g \right\} dy}}
$$
\n(5)

In this case, we again have a pair of wide equations on the same page, so we stay in single column mode until both are done<sup>[1](#page-4-0)</sup>. The single column table, Table [3,](#page-4-1) is forced to the bottom of the page using the [b] option.

Phasellus id magna. Duis malesuada interdum arcu. Integer metus. Morbi pulvinar pellentesque mi. Suspendisse sed est eu magna molestie egestas. Quisque mi lorem, pulvinar eget, egestas quis, luctus at, ante. Proin auctor vehicula purus. Fusce ac nisl aliquam ante hendrerit pellentesque. Class aptent taciti sociosqu ad litora torquent per conubia nostra, per inceptos hymenaeos. Morbi wisi. Etiam arcu mauris, facilisis sed, eleifend non, nonummy ut, pede. Cras ut lacus tempor metus mollis placerat. Vivamus eu tortor vel metus interdum malesuada.

Sed eleifend, eros sit amet faucibus elementum, urna sapien consectetuer mauris, quis egestas leo justo non risus. Morbi non felis ac libero vulputate fringilla. Mauris libero eros, lacinia non, sodales quis, dapibus porttitor, pede. Class aptent taciti sociosqu ad litora torquent per conubia nostra, per inceptos hymenaeos. Morbi dapibus mauris condimentum nulla. Cum sociis natoque penatibus et magnis dis parturient montes, nascetur ridiculus mus. Etiam sit amet erat. Nulla varius. Etiam tincidunt dui vitae turpis. Donec leo. Morbi vulputate convallis est. Integer aliquet. Pellentesque aliquet sodales urna.

$$
\text{WT6}: \int_{a}^{b} \left\{ \int_{a}^{b} \left[ f(x)^{2} g(y)^{2} + f(y)^{2} g(x)^{2} \right] - 2 f(x) g(x) f(y) g(y) \, dx \right\} dy \neq \frac{1}{\sqrt{\int_{a}^{b} \left\{ g^{2} \int_{a}^{b} f^{2} + f^{2} \int_{a}^{b} g^{2} - 2 f g \int_{a}^{b} f g \right\} dy}}
$$
(6)

Nullam eleifend justo in nisl. In hac habitasse platea dictumst. Morbi nonummy. Aliquam ut felis. In velit leo, dictum vitae, posuere id, vulputate nec, ante. Maecenas vitae pede nec dui dignissim suscipit. Morbi magna. Vestibulum id purus eget velit laoreet laoreet. Praesent sed leo vel nibh convallis blandit. Ut rutrum. Donec nibh. Donec interdum. Fusce sed pede sit amet elit rhoncus ultrices. Nullam at enim vitae pede vehicula iaculis.

Class aptent taciti sociosqu ad litora torquent per conubia nostra, per inceptos hymenaeos. Aenean nonummy turpis id odio. Integer euismod imperdiet turpis. Ut nec leo nec diam imperdiet lacinia. Etiam eget lacus eget mi ultricies posuere. In placerat tristique tortor. Sed porta vestibulum metus. Nulla iaculis sollicitudin pede. Fusce luctus tellus in dolor. Curabitur auctor velit a sem. Morbi sapien. Class aptent taciti sociosqu ad litora torquent per conubia nostra, per inceptos hymenaeos. Donec adipiscing urna vehicula nunc. Sed ornare leo in leo. In rhoncus leo ut dui. Aenean dolor quam, volutpat nec, fringilla id, consectetuer vel, pede.

Nulla malesuada risus ut urna. Aenean pretium velit sit amet metus. Duis iaculis. In hac habitasse platea dictumst. Nullam molestie turpis eget nisl. Duis a massa id pede dapibus ultricies. Sed eu leo. In at mauris sit amet tortor bibendum varius. Phasellus justo risus, posuere in, sagittis ac, varius vel, tortor. Quisque id enim. Phasellus consequat, libero pretium nonummy fringilla, tortor lacus vestibulum nunc, ut rhoncus ligula neque id justo. Nullam accumsan euismod nunc. Proin vitae ipsum ac metus dictum tempus. Nam ut wisi. Quisque tortor felis,

interdum ac, sodales a, semper a, sem. Curabitur in velit sit amet dui tristique sodales. Vivamus mauris pede, lacinia eget, pellentesque quis, scelerisque eu, est. Aliquam risus. Quisque bibendum pede eu dolor.

Donec tempus neque vitae est. Aenean egestas odio sed risus ullamcorper ullamcorper. Sed in nulla a tortor tincidunt egestas. Nam sapien tortor, elementum sit amet, aliquam in, porttitor faucibus, enim. Nullam congue suscipit nibh. Quisque convallis. Praesent arcu nibh, vehicula eget, accumsan eu, tincidunt a, nibh. Suspendisse vulputate, tortor quis adipiscing viverra, lacus nibh dignissim tellus, eu suscipit risus ante fringilla diam. Quisque a libero vel pede imperdiet aliquet. Pellentesque nunc nibh, eleifend a, consequat consequat, hendrerit nec, diam. Sed urna. Maecenas laoreet eleifend neque. Vivamus purus odio, eleifend non, iaculis a, ultrices sit amet, urna. Mauris faucibus odio vitae risus. In nisl. Praesent purus. Integer iaculis, sem eu egestas lacinia, lacus pede scelerisque augue, in ullamcorper dolor eros ac lacus. Nunc in libero.

Sed gravida lectus ut purus. Morbi laoreet magna. Pellentesque eu wisi. Proin turpis. Integer sollicitudin augue nec dui.

<span id="page-4-1"></span>**TABLE 3: TABLE AT FULL COLUMN WIDTH WITH COLUMNS IN MATH MODE**

| $X_{\tau}$         | $X_c$                  | $X_{c,m}$              | $X_{c,2}$          |
|--------------------|------------------------|------------------------|--------------------|
| 3.92069            | 5.70943                | 6.32429                | 7.08757            |
| $\varepsilon(T_1)$ | $\varepsilon^{i}(T_1)$ | $\varepsilon^{i}(T_m)$ | $\alpha(T_1,T_2)$  |
| 0.7258             | 0.6237                 | 0.6807                 | 0.7964             |
| $q_{\rm grav}$     | $q_{\text{int, }T_1}$  | $q_{\text{int},T_m}$   | $q_{\text{exact}}$ |
| 400.2              | 462.1                  | 371.0                  | 371.8              |

<span id="page-4-0"></span><sup>&</sup>lt;sup>1</sup>The code from cuted.sty doesn't play well with footnotes, so we issue a \footnotemark command inside the wide material and a separate \footnotetext{..} command outside the wide environment.

Fusce lectus. Vivamus faucibus nulla nec lacus. Integer diam. Pellentesque sodales, enim feugiat cursus volutpat, sem mauris dignissim mauris, quis consequat sem est fermentum ligula. Nullam justo lectus, condimentum sit amet, posuere a, fringilla mollis, felis. Morbi nulla nibh, pellentesque at, nonummy eu, sollicitudin nec, ipsum. Cras neque. Nunc augue. Nullam vitae quam id quam pulvinar blandit. Nunc sit amet orci. Aliquam erat elit, pharetra nec, aliquet a, gravida in, mi. Quisque urna enim, viverra quis, suscipit quis, tincidunt ut, sapien. Cras placerat consequat sem. Curabitur ac diam. Curabitur diam tortor, mollis et, viverra ac, tempus vel, metus.

Curabitur ac lorem. Vivamus non justo in dui mattis posuere. Etiam accumsan ligula id pede. Maecenas tincidunt diam nec velit. Praesent convallis sapien ac est. Aliquam ullamcorper euismod nulla. Integer mollis enim vel tortor. Nulla sodales placerat nunc. Sed tempus rutrum wisi. Duis accumsan gravida purus. Nunc nunc. Etiam facilisis dui eu sem. Vestibulum semper. Praesent eu eros. Vestibulum tellus nisl, dapibus id, vestibulum sit amet, placerat ac, mauris. Maecenas et elit ut erat placerat dictum. Nam feugiat, turpis et sodales volutpat, wisi quam rhoncus neque, vitae aliquam ipsum sapien vel enim. Maecenas suscipit cursus mi.

Quisque consectetuer. In suscipit mauris a dolor pellentesque consectetuer. Mauris convallis neque non erat. In lacinia. Pellentesque leo eros, sagittis quis, fermentum quis, tincidunt ut, sapien. Maecenas sem. Curabitur eros odio, interdum eu, feugiat eu, porta ac, nisl. Curabitur nunc. Etiam fermentum convallis velit. Pellentesque laoreet lacus. Quisque sed elit. Nam quis tellus. Aliquam tellus arcu, adipiscing non, tincidunt eleifend, adipiscing quis, augue. Vivamus elementum placerat enim. Suspendisse ut tortor. Integer faucibus adipiscing felis. Aenean consectetuer mattis lectus. Morbi malesuada faucibus dolor. Nam lacus. Etiam arcu libero, malesuada vitae, aliquam vitae, blandit tristique, nisl.

Maecenas accumsan dapibus sapien. Duis pretium iaculis arcu. Curabitur ut lacus. Aliquam vulputate. Suspendisse ut purus sed sem tempor rhoncus. Ut quam dui, fringilla at, dictum eget, ultricies quis, quam. Etiam sem est, pharetra non, vulputate in, pretium at, ipsum. Nunc semper sagittis orci. Sed scelerisque suscipit diam. Ut volutpat, dolor at ullamcorper tristique, eros purus mollis quam, sit amet ornare ante nunc et enim.

Phasellus fringilla, metus id feugiat consectetuer, lacus wisi ultrices tellus, quis lobortis nibh lorem quis tortor. Donec egestas ornare nulla. Mauris mi tellus, porta faucibus, dictum vel, nonummy in, est. Aliquam erat volutpat. In tellus magna, porttitor lacinia, molestie vitae, pellentesque eu, justo. Class aptent taciti sociosqu ad litora torquent per conubia nostra, per inceptos hymenaeos. Sed orci nibh, scelerisque sit amet, suscipit sed, placerat vel, diam. Vestibulum nonummy vulputate orci. Donec et velit ac arcu interdum semper. Morbi pede orci, cursus ac, elementum non, vehicula ut, lacus. Cras volutpat. Nam vel wisi quis libero venenatis placerat. Aenean sed odio. Quisque posuere purus ac orci. Vivamus odio. Vivamus varius, nulla sit amet semper viverra, odio mauris consequat lacus, at vestibulum neque arcu eu tortor. Donec iaculis tincidunt tellus. Aliquam erat volutpat. Curabitur magna lorem, dignissim volutpat, viverra et, adipiscing nec, dolor. Praesent lacus mauris, dapibus vitae, sollicitudin sit

## amet, nonummy eget, ligula.

Cras egestas ipsum a nisl. Vivamus varius dolor ut dolor. Fusce vel enim. Pellentesque accumsan ligula et eros. Cras id lacus non tortor facilisis facilisis. Etiam nisl elit, cursus sed, fringilla in, congue nec, urna. Cum sociis natoque penatibus et magnis dis parturient montes, nascetur ridiculus mus. Integer at turpis. Cum sociis natoque penatibus et magnis dis parturient montes, nascetur ridiculus mus. Duis fringilla, ligula sed porta fringilla, ligula wisi commodo felis, ut adipiscing felis dui in enim. Suspendisse malesuada ultrices ante. Pellentesque scelerisque augue sit amet urna. Nulla volutpat aliquet tortor. Cras aliquam, tellus at aliquet pellentesque, justo sapien commodo leo, id rhoncus sapien quam at erat. Nulla commodo, wisi eget sollicitudin pretium, orci orci aliquam orci, ut cursus turpis justo et lacus. Nulla vel tortor. Quisque erat elit, viverra sit amet, sagittis eget, porta sit amet, lacus.

In hac habitasse platea dictumst. Proin at est. Curabitur tempus vulputate elit. Pellentesque sem. Praesent eu sapien. Duis elit magna, aliquet at, tempus sed, vehicula non, enim. Morbi viverra arcu nec purus. Vivamus fringilla, enim et commodo malesuada, tortor metus elementum ligula, nec aliquet est sapien ut lectus. Aliquam mi. Ut nec elit. Fusce euismod luctus tellus. Curabitur scelerisque. Nullam purus. Nam ultricies accumsan magna. Morbi pulvinar lorem sit amet ipsum. Donec ut justo vitae nibh mollis congue. Fusce quis diam. Praesent tempus eros ut quam.

Donec in nisl. Fusce vitae est. Vivamus ante ante, mattis laoreet, posuere eget, congue vel, nunc. Fusce sem. Nam vel orci eu eros viverra luctus. Pellentesque sit amet augue. Nunc sit amet ipsum et lacus varius nonummy. Integer rutrum sem eget wisi. Aenean eu sapien. Quisque ornare dignissim mi. Duis a urna vel risus pharetra imperdiet. Suspendisse potenti.

Morbi justo. Aenean nec dolor. In hac habitasse platea dictumst. Proin nonummy porttitor velit. Sed sit amet leo nec metus rhoncus varius. Cras ante. Vestibulum commodo sem tincidunt massa. Nam justo. Aenean luctus, felis et condimentum lacinia, lectus enim pulvinar purus, non porta velit nisl sed eros. Suspendisse consequat. Mauris a dui et tortor mattis pretium. Sed nulla metus, volutpat id, aliquam eget, ullamcorper ut, ipsum. Morbi eu nunc. Praesent pretium. Duis aliquam pulvinar ligula. Ut blandit egestas justo. Quisque posuere metus viverra pede.

For eqn. [\(7\)](#page-5-0), we drop the bottom line, keeping the top line and increasing the vertical space a bit: \begin{widetext}[8][t].

<span id="page-5-0"></span>
$$
\textbf{W} \textbf{T7}: \quad \frac{1}{1 + \frac{1}{abcxyz + (ax^2 - by^3 + cz^4)(a\chi^2 - \beta v^3 + \kappa \zeta^4)(ax^4 - by^3 + cz^2)(a^2\chi^2 - by^3 + c^2z^2)}
$$
\n(7)

Quisque facilisis auctor sapien. Pellentesque gravida hendrerit lectus. Mauris rutrum sodales sapien. Fusce hendrerit sem vel lorem. Integer pellentesque massa vel augue. Integer elit tortor, feugiat quis, sagittis et, ornare non, lacus. Vestibulum posuere pellentesque eros. Quisque venenatis ipsum dictum nulla. Aliquam quis quam non metus eleifend interdum. Nam eget sapien ac mauris malesuada adipiscing. Etiam eleifend neque sed quam. Nulla facilisi. Proin a ligula. Sed id dui eu nibh egestas tincidunt. Suspendisse arcu.

Maecenas dui. Aliquam volutpat auctor lorem. Cras placerat est vitae lectus. Curabitur massa lectus, rutrum euismod, dignissim ut, dapibus a, odio. Ut eros erat, vulputate ut, interdum non, porta eu, erat. Cras fermentum, felis in porta congue, velit leo facilisis odio, vitae consectetuer lorem quam vitae orci. Sed ultrices, pede eu placerat auctor, ante ligula rutrum tellus, vel posuere nibh lacus nec nibh. Maecenas laoreet dolor at enim. Donec molestie dolor nec metus. Vestibulum libero. Sed quis erat. Sed tristique. Duis pede leo, fermentum quis, consectetuer eget, vulputate sit amet, erat.

Donec vitae velit. Suspendisse porta fermentum mauris. Ut vel nunc non mauris pharetra varius. Duis consequat libero quis urna. Maecenas at ante. Vivamus varius, wisi sed egestas tristique, odio wisi luctus nulla, lobortis dictum dolor ligula in lacus. Vivamus aliquam, urna sed interdum porttitor, metus orci interdum odio, sit amet euismod lectus felis et leo. Praesent ac wisi. Nam suscipit vestibulum sem. Praesent eu ipsum vitae pede cursus venenatis. Duis sed odio. Vestibulum eleifend. Nulla ut massa. Proin rutrum mattis sapien. Curabitur dictum gravida ante.

Phasellus placerat vulputate quam. Maecenas at tellus. Pellentesque neque diam, dignissim ac, venenatis vitae, consequat ut, lacus. Nam nibh. Vestibulum fringilla arcu mollis arcu. Sed et turpis. Donec sem tellus, volutpat et, varius eu, commodo sed, lectus. Lorem ipsum dolor sit amet, consectetuer adipiscing elit. Quisque enim arcu, suscipit nec, tempus at, imperdiet vel, metus. Morbi volutpat purus at erat. Donec dignissim, sem id semper tempus, nibh massa eleifend turpis, sed pellentesque wisi purus sed libero. Nullam lobortis tortor vel risus. Pellentesque consequat nulla eu tellus. Donec velit. Aliquam fermentum, wisi ac rhoncus iaculis, tellus nunc malesuada orci, quis volutpat dui magna id mi. Nunc vel ante. Duis vitae lacus. Cras nec ipsum.

Morbi nunc. Aliquam consectetuer varius nulla. Phasellus eros. Cras dapibus porttitor risus. Maecenas ultrices mi sed diam. Praesent gravida velit at elit vehicula porttitor. Phasellus nisl mi, sagittis ac, pulvinar id, gravida sit amet, erat. Vestibulum est. Lorem ipsum dolor sit amet, consectetuer adipiscing elit. Curabitur id sem elementum leo rutrum hendrerit. Ut at mi. Donec tincidunt faucibus massa. Sed turpis quam, sollicitudin a, hendrerit eget, pretium ut, nisl. Duis hendrerit ligula. Nunc pulvinar congue urna.

Nunc velit. Nullam elit sapien, eleifend eu, commodo nec, semper sit amet, elit. Nulla lectus risus, condimentum ut, laoreet eget, viverra nec, odio. Proin lobortis. Curabitur dictum arcu vel wisi. Cras id nulla venenatis tortor congue ultrices. Pellentesque eget pede. Sed eleifend sagittis elit. Nam sed tellus sit amet lectus ullamcorper tristique. Mauris enim sem, tristique eu, accumsan at, scelerisque vulputate, neque. Quisque lacus. Donec et ipsum sit amet elit nonummy aliquet. Sed viverra nisl at sem. Nam diam. Mauris ut dolor. Curabitur ornare tortor cursus velit.

Morbi tincidunt posuere arcu. Cras venenatis est vitae dolor. Vivamus scelerisque semper mi. Donec ipsum arcu, consequat scelerisque, viverra id, dictum at, metus. Lorem ipsum dolor sit amet, consectetuer adipiscing elit. Ut pede sem, tempus ut, porttitor bibendum, molestie eu, elit. Suspendisse potenti. Sed id lectus sit amet purus faucibus vehicula. Praesent sed sem non dui pharetra interdum. Nam viverra ultrices magna.

Aenean laoreet aliquam orci. Nunc interdum elementum urna. Quisque erat. Nullam tempor neque. Maecenas velit nibh, scelerisque a, consequat ut, viverra in, enim. Duis magna. Donec odio neque, tristique et, tincidunt eu, rhoncus ac, nunc. Mauris malesuada malesuada elit. Etiam lacus mauris, pretium vel, blandit in, ultricies id, libero. Phasellus bibendum erat ut diam. In congue imperdiet lectus.

Aenean scelerisque. Fusce pretium porttitor lorem. In hac habitasse platea dictumst. Nulla sit amet nisl at sapien egestas pretium. Nunc non tellus. Vivamus aliquet. Nam adipiscing euismod dolor. Aliquam erat volutpat. Nulla ut ipsum. Quisque tincidunt auctor augue. Nunc imperdiet ipsum eget elit. Aliquam quam leo, consectetuer non, ornare sit amet, tristique quis, felis. Vestibulum ante ipsum primis in faucibus orci luctus et ultrices posuere cubilia Curae; Pellentesque interdum quam sit amet mi. Pellentesque mauris dui, dictum a, adipiscing ac, fermentum sit amet, lorem.

Ut quis wisi. Praesent quis massa. Vivamus egestas risus eget lacus. Nunc tincidunt, risus quis bibendum facilisis, lorem purus rutrum neque, nec porta tortor urna quis orci. Aenean aliquet, libero semper volutpat luctus, pede erat lacinia augue, quis rutrum sem ipsum sit amet pede. Vestibulum aliquet, nibh sed iaculis sagittis, odio dolor blandit augue, eget mollis urna tellus id tellus. Aenean aliquet aliquam nunc. Nulla ultricies justo eget orci. Phasellus tristique fermentum leo. Sed massa metus, sagittis ut, semper ut, pharetra vel, erat. Aliquam quam turpis, egestas vel, elementum in, egestas sit amet, lorem. Duis convallis, wisi sit amet mollis molestie, libero mauris porta dui, vitae aliquam arcu turpis ac sem. Aliquam aliquet dapibus metus.

Vivamus commodo eros eleifend dui. Vestibulum in leo eu erat tristique mattis. Cras at elit. Cras pellentesque. Nullam id lacus sit amet libero aliquet hendrerit. Proin placerat, mi non elementum laoreet, eros elit tincidunt magna, a rhoncus sem arcu id odio. Nulla eget leo a leo egestas facilisis. Curabitur quis velit. Phasellus aliquam, tortor nec ornare rhoncus, purus urna posuere velit, et commodo risus tellus quis tellus. Vivamus leo turpis, tempus sit amet, tristique vitae, laoreet quis, odio. Proin scelerisque bibendum ipsum. Etiam nisl. Praesent vel dolor. Pellentesque vel magna. Curabitur urna. Vivamus congue urna in velit. Etiam ullamcorper elementum dui. Praesent non urna. Sed placerat quam non mi. Pellentesque diam magna, ultricies eget, ultrices placerat, adipiscing rutrum, sem.

In the following example, we leave out the top line: \begin{widetext}[][b].

$$
\mathbf{WTS}: \quad \mathfrak{W}(\Phi) = \begin{bmatrix} \frac{\varphi}{(\varphi_1, \varepsilon_1)} & 0 & \dots & \dots & 0 \\ \frac{\varphi k_{21}}{(\varphi_2, \varepsilon_1)} & \frac{\varphi}{(\varphi_2, \varepsilon_2)} & 0 & \dots & \dots & 0 \\ \frac{\varphi k_{31}}{(\varphi_3, \varepsilon_1)} & \frac{\varphi k_{32}}{(\varphi_3, \varepsilon_2)} & \frac{\varphi}{(\varphi_3, \varepsilon_3)} & 0 & \dots & \dots & 0 \\ \vdots & \vdots & \ddots & & \vdots & \vdots \\ \frac{\varphi k_{n-21}}{(\varphi_{n-2}, \varepsilon_1)} & \frac{\varphi k_{n-22}}{(\varphi_{n-2}, \varepsilon_2)} & \dots & \frac{\varphi k_{n-2n-3}}{(\varphi_{n-2}, \varepsilon_{n-3})} & \frac{\varphi}{(\varphi_{n-2}, \varepsilon_{n-2})} & 0 & 0 \\ \frac{\varphi k_{n-11}}{(\varphi_{n-1}, \varepsilon_1)} & \frac{\varphi k_{n-12}}{(\varphi_{n-1}, \varepsilon_2)} & \dots & \dots & \frac{\varphi k_{n-1n-2}}{(\varphi_{n-1}, \varepsilon_{n-2})} & \frac{\varphi}{(\varphi_{n-1}, \varepsilon_{n-1})} & 0 \\ \frac{\varphi k_{n1}}{(\varphi_n, \varepsilon_1)} & \frac{\varphi k_{n2}}{(\varphi_n, \varepsilon_2)} & \dots & \dots & \dots & \frac{\varphi k_{n-11}}{(\varphi_{n-1}, \varepsilon_{n-1})} & \frac{\varphi}{(\varphi_n, \varepsilon_n)} \end{bmatrix}
$$
(8)

Nunc velit. Nullam elit sapien, eleifend eu, commodo nec, semper sit amet, elit. Nulla lectus risus, condimentum ut, laoreet eget, viverra nec, odio. Proin lobortis. Curabitur dictum arcu vel wisi. Cras id nulla venenatis tortor congue ultrices. Pellentesque eget pede. Sed eleifend sagittis elit. Nam sed tellus sit amet lectus ullamcorper tristique. Mauris enim sem, tristique eu, accumsan at, scelerisque vulputate, neque. Quisque lacus. Donec et ipsum sit amet elit nonummy aliquet. Sed viverra nisl at sem. Nam diam. Mauris ut dolor. Curabitur ornare tortor cursus velit.

Morbi tincidunt posuere arcu. Cras venenatis est vitae dolor. Vivamus scelerisque semper mi. Donec ipsum arcu, consequat scelerisque, viverra id, dictum at, metus. Lorem ipsum dolor sit amet, consectetuer adipiscing elit. Ut pede sem, tempus ut, porttitor bibendum, molestie eu, elit. Suspendisse potenti. Sed id lectus sit amet purus faucibus vehicula. Praesent sed sem non dui pharetra interdum. Nam viverra ultrices magna.

#### <span id="page-7-3"></span>**APPENDIX A. SPHERICAL HARMONICS**

Without getting into the details, a regular function  $f(\theta, \phi)$ on the surface of the unit sphere may be written

$$
f(\theta,\phi) = \sum_{n=0}^{\infty} \sum_{m=-n}^{n} f_{m,n} Y_n^m(\theta,\phi)
$$
 (9)

for  $Y_n^m(\theta, \phi) = e^{im\phi} P_n^{|m|}(\cos \theta)$ , for  $|m| < n$ . The case  $n = 3$ ,  $m = 2$  (a *tesseral harmonic*) is shown in Fig. [1b.](#page-1-2)

These functions are orthogonal, with the normalization constant [\[4,](#page-7-4) App. A]:

$$
N_{m,n} = \int_0^{2\pi} d\phi \int_0^{\pi} d\theta \sin \theta \left| Y_n^m(\theta, \phi) \right|^2 = \frac{4\pi (n + |m|)!}{(2n + 1)(n - |m|)!}
$$
(10)

If  $f$  is independent of the azimuthal angle  $\phi$ , the solution appears in ordinary Legendre polynomials,  $P_n$ , rather than associated Legendre polynomials,  $P_n^m$  ( $P_n^0 = P_n$ ):

$$
f(\theta) = \sum_{n=0}^{\infty} f_n P_n(\cos \theta)
$$
 (11)

The terms in this series are called *zonal harmonics*.

#### **REFERENCES**

- <span id="page-7-0"></span>[1] Lienhard, V, John H. "asmeconf: A template for ASME conference papers." Version 1.29. Comprehensive TEX Archive Network (2021). Accessed March 10, 2022, URL [https://ctan.org/pkg/asmeconf.](https://ctan.org/pkg/asmeconf)
- <span id="page-7-1"></span>[2] Tolušis, Sigitas. "The cuted package." Version 2.0. Comprehensive T<sub>E</sub>X Archive Network (2021). Accessed Dec. 30, 2021, URL [https://ctan.org/pkg/cuted.](https://ctan.org/pkg/cuted)
- <span id="page-7-2"></span>[3] Tolušis, Sigitas. "The sttools collection." Version 3.0. Comprehensive T<sub>E</sub>X Archive Network (2021). Accessed Dec. 30, 2021, URL [https://ctan.org/pkg/sttools.](https://ctan.org/pkg/sttools)
- <span id="page-7-4"></span>[4] Stakgold, Ivar. *Boundary Value Problems of Mathematical Physics*. Macmillan, New York (1967).